# Ether **CAT**

Anschluss für dSPACE-Systeme an EtherCAT-Netzwerke

EtherCAT ist ein auf Ethernet basierender Feldbus, der unter anderem als Kommunikationssystem für Anwendungen im Bereich der Industrieautomatisierung eingesetzt wird. Das neue EtherCAT Slave Interface bindet dSPACE-Systeme in EtherCAT-Netze ein.

# **Anwendungsbereich**

there can

Das offene Protokoll von EtherCAT eignet sich besonders für die Realisierung von Echtzeitanwendungen in der Industrieautomatisierung. Ether-CAT unterstützt eine Vielzahl von Netztopologien wie Linie, Baum, Ring, Stern und deren Kombinationen. Das neu entwickelte EtherCAT Slave Interface bindet ein dSPACE-System als Slave in ein EtherCAT-Netzwerk ein. Eine typische Anwendung ist beispielsweise ein Motorprüfstand, in den ein dSPACE-System integriert ist.

## **Hardware-Konzept**

Das EtherCAT Slave Interface basiert auf dem FPGA Base Board DS5202, dem Piggyback EV1039 und einem oder zwei Beckhoff EtherCAT-Modulen FB1111-0140. Das DS5202 dient als Interface zwischen dem dSPACE PHS-Bus und dem Dual-Port Memory (DPMEM) auf den Modulen. Das DPMEM wird auch von Seiten des Busses adressiert. Die Synchronisation zur Datenkonsistenz übernimmt der EtherCAT Slave Controller.

# **Software-Konzept**

Die Konfiguration des EtherCAT Slave Interface erfolgt über ein M-Skript, in dem das Objektverzeichnis (des

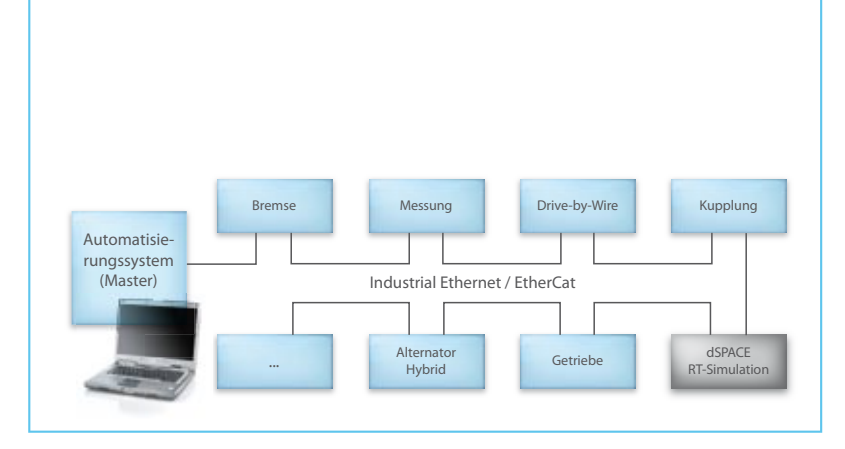

Glossar

**Ethernet –** Schnelles, kabelgebundenes Datennetz

**Feldbus –** Industrielles Kommunikationssystem für die Anbindung einer Vielzahl von Geräten, Aktoren und Sensoren

**Mailbox –** Speicher für CANopen-Nachrichten

*Beispiel eines Motorprüfstandes, dessen Komponenten per EtherCAT-Netzwerk verbunden sind.*

Slaves) sowie einige globale Einstellungen definiert werden. Daraus werden mit Hilfe eines zugehörigen Generators ein Simulink-Template-Modell sowie das Device Description File (DDF) erstellt. Die Blöcke im Template-Modell sind vollständig konfiguriert und können per Drag & Drop direkt im Funktionsmodell eingesetzt werden. Dieser Weg sorgt für Konsistenz zwischen der Applikation auf dem dSPACE-System und dem DDF, das dem EtherCAT-Master zur Verfügung gestellt wird.

### **Interaktionen und Kommunikation**

Das EtherCAT Slave Interface unterstützt die folgenden Methoden zur Interaktion und Kommunikation und stellt dafür Simulink-Blöcke bereit:

- State Machine
- $\blacksquare$ Interrupts
- CANopen over EtherCAT (CoE)
- Zyklische Kommunikation (RX, TX)

Der State Machine Block verarbeitet die Anfrage des Masters, in einen neuen Zustand überzugehen. Dabei werden die Gültigkeit des geforderten Übergangs geprüft und die damit verbundenen Aktionen ausgeführt. Der Interrupt Block leitet EtherCAT Interrupts an das Funktions modell und ermöglicht so die synchrone Aktivierung von Aktionen. Interrupts können selektiert und maskiert werden, ohne dass eine erneute Generierung des Template-Modells erforderlich ist. Die Lösung unterstützt auch die azyklische Kommunikation

mit CAN open over EtherCAT. Dabei besteht die Möglichkeit, vom Master aus das Objektverzeichnis zu lesen und einzelne Einträge zu beschreiben. CAN open-Transfers können in einer Hintergrund-Task ausgeführt werden. Die Mailbox umfasst je Richtung 512 Byte und unterstützt segmentierte Transfers. Ein Callback-Mechanismus kann genutzt werden, um Master-Zugriffe auf das Objektverzeichnis mit eigenem C-Code zu bedienen. Für die zyklische Kommunikation stehen sechs Sync-Manager zur Verfügung. Damit lassen sich unterschiedliche Zykluszeiten realisieren und so die Buslast optimieren. Die Konfiguration der Prozessdatenkommunikation ist zur Laufzeit statisch.

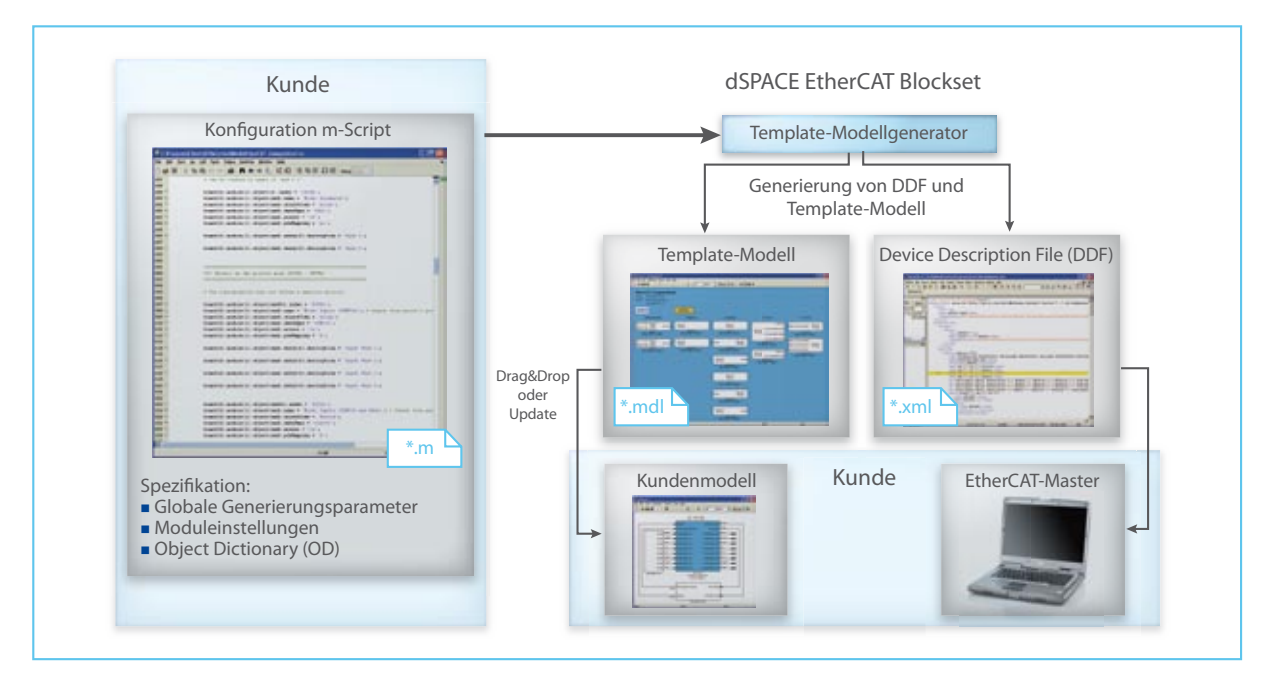

*Ausgehend von einem M-Skript werden Kommunikationsblöcke und EtherCAT Device Description File erstellt.*